```
ln[1] := pom = pom;
       Remove["Global'*"];
       Off[FindMinimum::sszero];
       $HistoryLength = 2;SetDirectory [NotebookDirectory []];
       Off[NIntegrate::ncvb];
 ln[7] := Rs = 0.001;
       LS = 0.000001;L = 0.000000173;R_1 = 0.000669;R_2 = 0.000669;R_3 = 0.000669;Ampl = 500.;
       \omega = 314.;T = \frac{2 * Pi}{\omega} ;ut1 = Amp1 * Sin[w * t];ut2 = Ampl * Sin \left[\omega * t - \frac{2\pi}{3}\right];
       ut3 = Ampl * Sin \left[\omega * t + \frac{2\pi}{2}\right];
       ut_{1,2} = ut1 - ut2;ut_{1,3} = ut1 - ut3;ut_{3,2} = ut3 - ut2;Gmin = 0.00008;Lg_1 = 10 + 0 * Sin[0.1 * w * t];\texttt{SeedRandom[1]}Lg_2 = 10 + 0 * Sin[0.08 * w * t + Random []];
       Lg_3 = 10 + 0 * Sin[0.11 * w * t + Random []];
       \alpha = 0.05;(*principalne 0.0005*)IO = 10 (*A*);
       \phi0 = 0.0001;
       \phi1 = 0.0001;
       P0 = 1000;A = 40;B = 10 (*V na cm*);
       g0 = 100.; (*poc vodivost*)
ln[35]:= ClearAll[derg];
       derg[i_, g_, Lg_] := Module \Big[\{\text{ena}, \text{den}, \text{nom}\},\ena = \mathbf{E}^{\left(\frac{-i^2}{10^2}\right)};
           den = (-\phi 0 - \phi 1 * E^{(-\alpha * \text{Abs}[i])});
           nom = g - Gmin - \frac{i^2}{g * (A + B * Lg)^2} * (1 - ena) - \frac{i^2}{p0} * ena;
            nom
            den
          \cdot
```

```
In[37]:= matMrel =
                     1 \t0.5 \t0.40.5 1 0.5 | ; (*Matrix of relative mutual inductances *)
                    0.4 0.5 1
       dersis = \{i_1{}'[\mathbf{t}], \ i_2{}'[\mathbf{t}], \ i_3{}'[\mathbf{t}]\}\}
```

```
\ln[39] := uf := Union [Flatten [#] ] &;
         rceg := \{g_{\#}[t] * u_{\#}[t] = i_{\#}[t], g_{\#'}[t] = \text{derg}[i_{\#}[t], g_{\#}[t], Lg_{\#}], g_{\#}[0] = g0\} &;
         \mathbf{r}g = \mathbf{u}f\mathbf{e} (\mathbf{r}ceg /\mathbf{e} Range[3]);
         rcePrivod := {\{ \text{uin}_{\text{ff}}[t] - \text{u}_{\text{ff}}[t] = R_{\text{ff}} * i_{\text{ff}}[t] + L * (\text{matMrel.dersis}) [[\text{ff}]], i_{\text{ff}}[0] = 0 \} &;
         rep = uf@(rePeriod / @Range[3]);
         rTrafo[(k1_, k2_}] :=
             {\left\{ \text{uin}_{\text{k1}}[t] - \text{uin}_{\text{k2}}[t] = \text{Is} * i_{\text{k1},\text{k2}}' [t] + i_{\text{k1},\text{k2}}[t] * \text{Rs} + \text{ut}_{\text{k1},\text{k2}} i_{\text{k1},\text{k2}}[0] = 0 \right\}}rT = <b>uf@ (rTrafo /@ { {1, 2}, {1, 3}, {3, 2}});
         r123 = \{0 = i_1[t] + i_{1,2}[t] + i_{1,3}[t], i_2[t] = i_{3,2}[t] + i_{1,2}[t], i_3[t] = -i_{3,2}[t] + i_{1,3}[t]\};rDohr = Union@rg, rp, rT, r123D;
         nezname = Union [Cases [rDohr, [t], \{0, \infty\}] /. \{a_-'[t] \rightarrow a, a_{-[t]} \rightarrow a\}];
         tmax = 5 T;
         res = NDSolve \left[\text{rbohr, nezname}, \{t, 0, \text{tmax}\}, \text{StartingStepSize} \rightarrow 10^{-16}, \text{MaxSteps} \rightarrow 10^6, \right]SolveDelayed \rightarrow False, MaxStepSize \rightarrow 10<sup>-3</sup> T, AccuracyGoal \rightarrow 6, PrecisionGoal \rightarrow 4\begin{bmatrix} 1 & 1 & 1 \end{bmatrix};
```
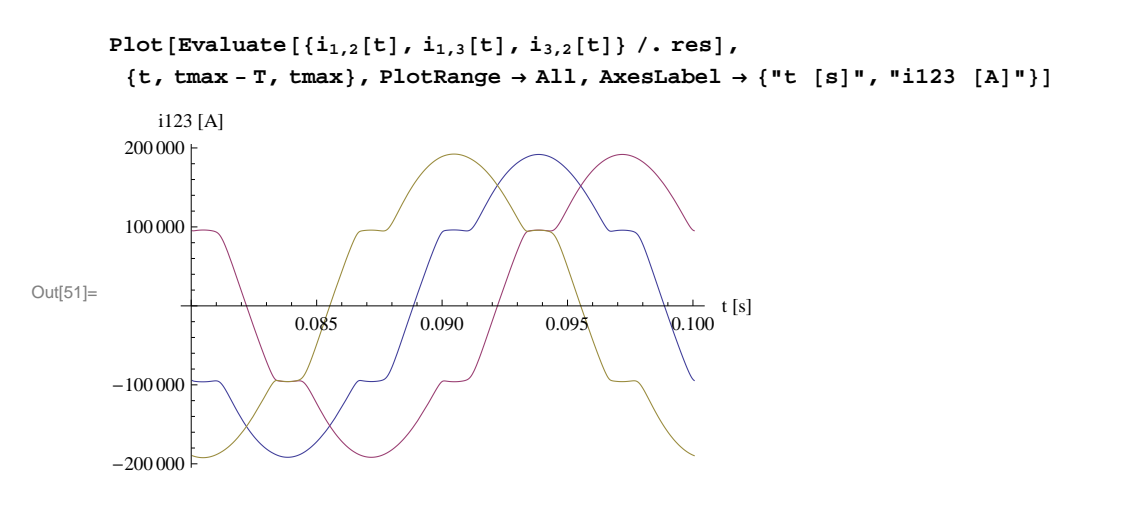